# **como criar um site de apostas on line gratuito**

- 1. como criar um site de apostas on line gratuito
- 2. como criar um site de apostas on line gratuito :como funciona as apostas no sporting bet
- 3. como criar um site de apostas on line gratuito :aplicativo de apostar em jogo

### **como criar um site de apostas on line gratuito**

Resumo:

**como criar um site de apostas on line gratuito : Seu destino de apostas está em mka.arq.br! Inscreva-se agora para desbloquear recompensas incríveis e entretenimento sem fim!** 

contente:

# **Os Melhores Aplicativos de Apostas para Ganhar Dinheiro em como criar um site de apostas on line gratuito 2024**

No início do ano de 2024, [nosso time] avaliou os melhores aplicativos de apostas no mercado brasileiro. Após extensa pesquisa e análise, chegamos à conclusão de que os seguintes aplicativos oferecem as melhores experiências para os jogadores:

### **Betano, Bet365, Parimatch e 1xBet**

- Betano: Oferece o cadastro mais fácil e variedade de mercados.
- Bet365: O aplicativo ideal para apostas, com jogos transmitidos ao vivo gratuitamente.
- Parimatch: Recomendado para quem deseja ganhar dinheiro nos cassinos online.
- 1xBet: Maior variedade de bônus disponíveis.

#### **Conheça os Outros Aplicativos**

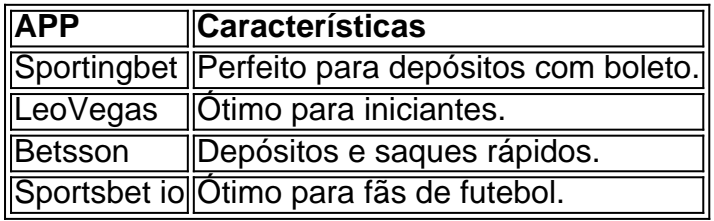

#### **Qual jogo de aposta dá mais dinheiro?**

Para ganhar mais dinheiro com apostas, recomendamos se concentrar em como criar um site de apostas on line gratuito jogos com RTP (Return to Player) mais altos, podendo apostar pequenas ou grandes quantias e deixar a sorte decidir.

#### **Casas de apostas que aceitam PIX**

A seguir, algumas das casas de apostas mais conhecidas no Brasil que aceitam PIX como método de pagamento:

- $\cdot$  bet365
- Betano
- Sportingbet
- Betfair

### **Lista de casas de apostas com bônus de registro:**

Você pode aproveitar bônus interessantes ao se cadastrar nas seguintes casas de apostas:

- Bet77: Boas-vindas com 300% até R\$ 6.000 + R\$ 20 em como criar um site de apostas on line gratuito aposta grátis.
- Betsat Brasil: Dôbre como criar um site de apostas on line gratuito banca com bônus até R\$ 1.700.
- Bet7k: Até R\$ 7.000 a partir de R\$ 5.

### **Como ganhar dinheiro com jogos de aposta?**

**É importante lembrar que apostas online não devem ser consideradas um método recomendável para ganhar dinheiro.** Além do entretenimento, é possível ganhar apostando pequenas quantias, mas é crucial se manter auto-disciplinado e responsável.

Esse artigo nos traz um resumo dos aplicativos de apostas mais interessantes no cenário brasileiro em como criar um site de apostas on line gratuito 2024. Destacamos quatro opções iniciais com características únicas e mais quatro sugerências. Podemos notar, também, informações relevantes sobre métodos de pagamento abrangentes, bônus de boas-vindas atrativos e até mesmo um alerta sobre a natureza aleatória e o papel secundário que as apostas devem cumprir no momento de gerar renda financeira.

Este artigo aborda o assunto das apostas no vencedor da Copa do Mundo, fornecendo um passo a passo de como realizar essa atividade e os fatores a serem considerados para maximizar as chances de sucesso. É importante realizar um cadastro em como criar um site de apostas on line gratuito um site de apostas esportivas confiável, analisar a forma histórica e atual das seleções, além de outros fatores como classificação FIFA, notícias e lesões de jogadores importantes. Além disso, o artigo responde a perguntas frequentes sobre o processo de apostas esportivas e especificamente sobre a Copa do Mundo.

Comentário: Apostar em como criar um site de apostas on line gratuito eventos esportivos pode ser uma atividade entretenida e gratificante, mas é sempre importante lembrar que jogar de forma descontrolada pode levar a resultados insatisfatórias e até mesmo perda de dinheiro. Portanto, recomendamos que os leitores apliquem um senso de responsabilidade e moderção ao praticar atividades de apostas, especialmente quando há dinheiro envolvido.

# **como criar um site de apostas on line gratuito :como funciona as apostas no sporting bet**

Jos Willker Bezerra - CX Director - Grupo Aposta Ganha | LinkedIn.

Para se qualificar para o bnus de boas vindas sem depsito da Aposta Ganha, necessrio se cadastrar na plataforma e seguir os procedimentos de verificao de identidade exigidos pela empresa.

A dependncia por apostas semelhante dependncia qumica. O vcio faz com que a pessoa coloque a vida em como criar um site de apostas on line gratuito risco, pegando dinheiro emprestado com agiotas para apostar , afirma Palcio. Quando o jogador ganha, sente aquela dopamina, uma sensao de prazer parecida com a produzida pelo uso de entorpecentes.

Aposta, não apostada. é o verbo preferido (e O muito mais frequente) do passado e da blog.: perfeito-verb

Aposta, não apostada. é o verbo preferido (e O muito mais frequente) do passado e da ticípio passada:Avista - Oxford Referência elexfordreference : resumo acref blog.: perfeita-verb

# **como criar um site de apostas on line gratuito :aplicativo de apostar em jogo**

#### Sim Não

Obrigado pela participação. Nós usaremos esta informação para trazer mais novidades para você.

Por Redação do ge — São Paulo

02/05/2024 22h18 Atualizado 02/05/2024

De volta aos jogos do São Paulo depois de dois meses e meio por conta de uma lesão no tendão de Aquiles da perna direita, Luiz Gustavo ajudou o Tricolor com uma boa atuação e um gol na vitória por 3 a 1 contra o Águia de Marabá, em como criar um site de apostas on line gratuito Belém, no primeiro jogo da terceira fase da Copa do Brasil.

+ Siga o canal ge São Paulo no WhatsApp

Águia de Marabá 1 x 3 São Paulo | Melhores Momentos | 3ª Fase | Copa do Brasil 2024 Num jogo em como criar um site de apostas on line gratuito que diversos reservas foram a campo, o volante disse que Luis Zubeldía ganha novas alternativas dentro do elenco para a sequência da temporada.

– Representando o São Paulo, tem de se acostumar a ganhar. Independentemente de onde é, de com quem é, era uma oportunidade para todos, muitos vinham um longo período sem jogar, outros voltando de lesão, tentamos aproveitar da melhor forma. É continuar dando possibilidades e opções ao treinador – destacou ele, ao Prime Vídeo.

Leia também+ Atuações: veja quem foram os destaques do Tricolor

Luiz Gustavo em como criar um site de apostas on line gratuito Águia de Marabá x São Paulo — {img}: Fernando Torres/AGIF

O meio-campista sofreu a lesão ainda na primeira fase do Paulistão, em como criar um site de apostas on line gratuito fevereiro. Aos 36 anos, ele trabalhou forte para, depois da como criar um site de apostas on line gratuito recuperação, retomar a boa parte física para os jogos:

– Fiquei um período fora com uma lesão, hoje foi um momento de gratidão, poder voltar depois de uma lesão um pouco complicada. Só agradecer ao São Paulo, pessoal da fisioterapia, doutores, fisioterapeutas, pelo trabalho muito bem feito, doutor Márcio, que me ajudou no PRP (Plasma Rico em como criar um site de apostas on line gratuito Plaquetas), o que está me dando a oportunidade de continuar jogando. Sou muito grato a Deus. O gol é consequência, ajudar o time. É continuar me preparando para os próximos desafios da temporada.

+ Leia mais notícias do São Paulo

Com contrato até o fim do ano, Luiz Gustavo decidirá o seu futuro no segundo semestre junto da diretoria do São Paulo.

– Estou numa fase da minha carreira que todo dia eu vivo como se fosse realmente o ultimo. Não sei o dia de amanhã. Tento aproveitar todos os dias o clube, os treinos, os jogos, e sem dúvida uma lesão nos causa um pouco de dúvida se vamos voltar ao nosso melhor nível. Sempre me cobrei, trabalhei muito e estou procurando fazer tudo para ajudar o São Paulo da melhor maneira possível.

O São Paulo recebe o Águia de Marabá no Morumbis no dia 22 de maio, às 21h, e pode perder até por um gol de diferença que avança às oitavas de final.

Ouça o podcast ge São Paulo

"São Paulo praticamente classificado", diz Caio | A Voz da Torcida

+ Assista: tudo sobre o São Paulo no ge, na Globo e no sportv

Veja também

Longe de acordo com o São Paulo e fora por lesão, Welington prioriza transferência para a Europa

Lateral-esquerdo tem contrato só até o fim deste ano e ouviu sondagens de clubes brasileiros Análise: São Paulo poupa titulares, vê estratégia dar certo, e reservas esquentam briga por posição

Vitória sobre o Águia de Marabá, com um a mais desde os 31 minutos do primeiro tempo, serviu para o técnico Zubeldía ter uma noção melhor do elenco do Tricolor

Zubeldía festeja vitória com time reserva e busca São Paulo mais equilibrado: "Fomos protagonistas"

Veja como foi a entrevista do técnico depois do triunfo por 3 a 1 sobre o Águia de Marabá Luiz Gustavo comemora retorno e diz que Zubeldía ganha opções no São Paulo: "Momento de gratidão"

Jogador de 36 anos voltou a jogar, teve boa atuação e fez gol contra o Águia de Marabá Atuações: Juan, Galoppo e Luiz Gustavo vão bem em como criar um site de apostas on line gratuito vitória do São Paulo; dê suas notas

Veja as notas dos jogadores no triunfo de virada sobre o Águia de Marabá, na Copa do Brasil Torcedora encontra Nestor em como criar um site de apostas on line gratuito Belém após prometer levar camisa do autor do gol do título da Copa do Brasil até Aparecida

Sócia-torcedora do Tricolor, Yasmim James de Oliveira teve a oportunidade de conhecer o elenco da equipe em como criar um site de apostas on line gratuito Belém

São Paulo anuncia ex-técnico Márcio Araújo como novo diretor da base

Ex-volante defendeu o Tricolor nos anos 80 e disputou 188 partidas

Com Petit no Cuiabá, Brasileirão chega a nove técnicos estrangeiros; veja lista

Série A bate recorde de treinadores de fora do país em como criar um site de apostas on line gratuito 2024; número pode aumentar

Recuperado, Nestor volta a ser titular do São Paulo após seis meses e acirra disputa no meio Meio-campista passou por cirurgia no joelho no ano passado e ainda não começou um jogo na atual temporada, o que deve acontecer pela primeira vez nesta noite

Apetite para jogar: Ferraresi briga por vaga no São Paulo e torce pelo pai em como criar um site de apostas on line gratuito reality show culinário

Adolfo Pocho, pai do zagueiro tricolor, está em como criar um site de apostas on line gratuito disputa do "Masterchef" na Venezuela e apresenta credenciais: "No São Paulo dizem que faço as melhores empanadas que eles já comeram"

Author: mka.arq.br

Subject: como criar um site de apostas on line gratuito

Keywords: como criar um site de apostas on line gratuito

Update: 2024/7/23 6:22:07